## Apple Classroom

Simone Steiger, Klassenleiterin 7. Kl. Gymnasium

Frau Steiger ist Klassenleiterin der 7b und möchte, dass ihre Klasse die neu erworbenen iPads für das laufende Schuljahr effektiv einsetzt. Mit dem Erwerb dieser Geräte wurde in der Konferenz beschlossen, die Schülerinnen und Schüler mithilfe dieser App durch den Unterricht zu führen. Für Frau Steiger bedeutet dies, dass sie von jeder Situation aus den Unterricht lernorientiert steuern kann.

Im Fokus des digitalen Klassenzimmers liegt die individuelle Aufmerksamkeit innerhalb der gestellten Aufgaben. Ein klarer Vorteil ist die verstärkte Interaktion mit Schülerinnen und Schülern und die Bereitstellung von Inhalte, die für das Lernen notwendig sind. Daneben können Präsentationen einfach per Apple TV für die Klasse projiziert werden.

Im weiteren Sinne wird das iPad mit dieser App zum digitalen Arbeitsheft.

# ÆВ. la.  $\left( \frac{1}{2} - \frac{1}{2} \right)$  $\mathbf{R}$ Kostenfrei nur im App Store für das iPad ab iOS 12 verfügbar.

#### Ziele und Kompetenzen: Die SuS

- kommunizieren und argumentieren in verschiedenen Sozialformen (K1)
- werten Informationen zu biologischen Fragestellungen aus verschiedenen Quellen zielgerichtet aus und verarbeiten diese auch mit Hilfe verschiedener Techniken und Methoden adressaten- und situationsgerecht (K4)

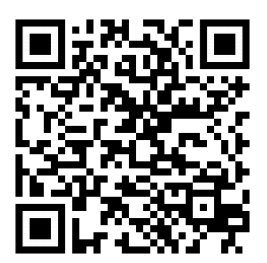

#### Erste Schritte in der App

- App öffnen
- Name eingeben und Foto einfügen
- auf "Neue Klasse erstellen" tippen und Klasse benennen/erstellen
- Manuell: SuS zur Teilnahme einladen. Alternativ: Klassen über das MDM der Schule einrichten

Didaktisches Bonbon • auf "Öffnen" tippen zur Verwendung verfügbarer Apps

AirDrop: Innerhalb eines bestimmten Radius integriert Classroom die praktische Funktion Aufgaben, Links oder Dokumentet via AirDrop mit der Klasse zu Teilen. Für die gesamte Klasse oder für einzelne Schülergeräte können dementsprechend in sekundenschnelle wichtige Unterrichtsmaterialien freigegeben werden. Genaueres unter:

<https://instructionaltechtalk.com/using-airdrop-classroom/>

### Autorinformationen

CC-BY-ND Emanuel Nestler (emanuel.nestler@uni-rostock.de), Max Lützner, Andrea Sengebusch

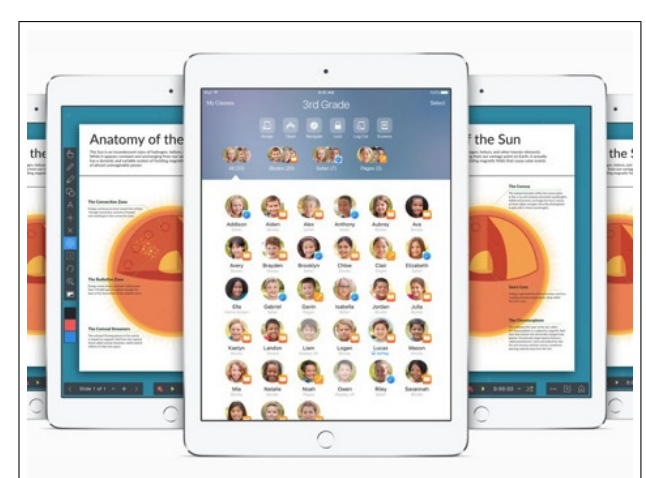

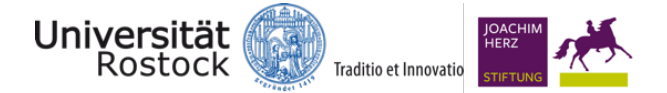